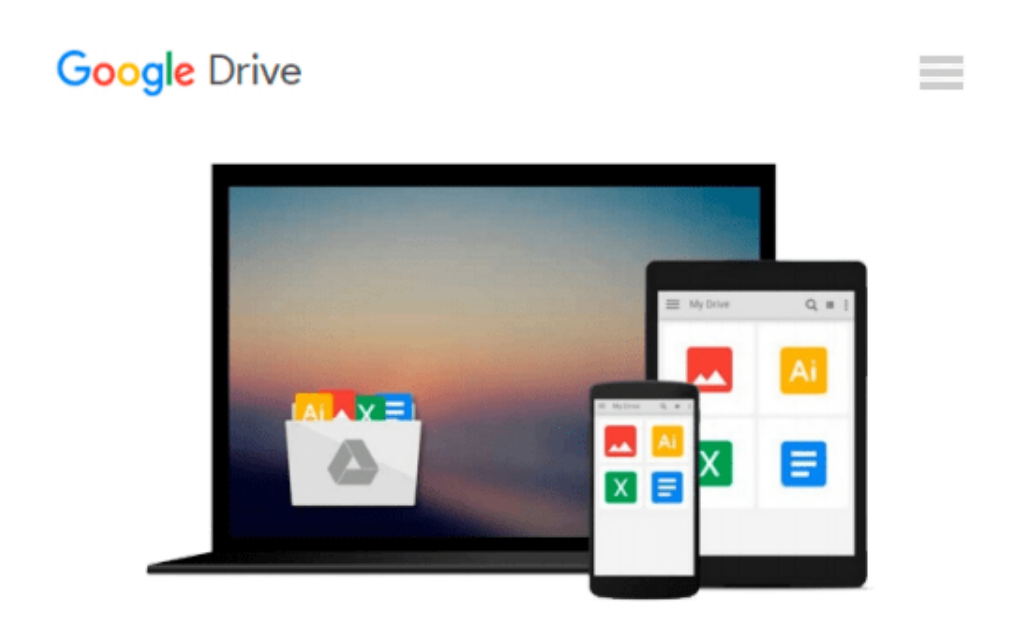

# **Exchanging Data between SAS and Microsoft Excel: Tips and Techniques to Transfer and Manage Data More Efficiently**

*William E. Benjamin Jr.*

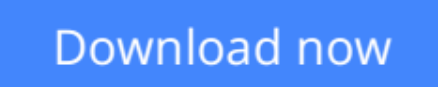

[Click here](http://zonebook.me/go/read.php?id=1607649853) if your download doesn"t start automatically

# **Exchanging Data between SAS and Microsoft Excel: Tips and Techniques to Transfer and Manage Data More Efficiently**

William E. Benjamin Jr.

### **Exchanging Data between SAS and Microsoft Excel: Tips and Techniques to Transfer and Manage Data More Efficiently** William E. Benjamin Jr. **Master simple-to-complex techniques for transporting and managing data between SAS and Excel**

William Benjamin's *Exchanging Data between SAS and Microsoft Excel: Tips and Techniques to Transfer and Manage Data More Efficiently* describes many of the options and methods that enable a SAS programmer to transport data between SAS and Excel. The book includes examples that all levels of SAS and Excel users can apply to their everyday programming tasks. Because the book makes no assumptions about the skill levels of either SAS or Excel users, it has a wide-ranging application, providing detailed instructions about how to apply the techniques shown. It contains sections that gather instructional and syntactical information together that are otherwise widely dispersed, and it provides detailed examples about how to apply the software to everyday applications. These examples enable novice users and power developers alike the chance to expand their capabilities and enhance their skillsets.

By moving from simple-to-complex applications and examples, the layout of the book allows it to be used as both a training and a reference tool. Excel users and SAS programmers are presented with tools that will assist in the integration of SAS and Excel processes in order to automate reporting and programming interfaces. This enables programming staff to request their own reports or processes and, in turn, support a much larger community.

 $\triangle$  **[Download](http://zonebook.me/go/read.php?id=1607649853)** [Exchanging Data between SAS and Microsoft Excel: T ...pdf](http://zonebook.me/go/read.php?id=1607649853)

**[Read Online](http://zonebook.me/go/read.php?id=1607649853)** [Exchanging Data between SAS and Microsoft Excel: ...pdf](http://zonebook.me/go/read.php?id=1607649853)

**Download and Read Free Online Exchanging Data between SAS and Microsoft Excel: Tips and Techniques to Transfer and Manage Data More Efficiently William E. Benjamin Jr.**

#### **From reader reviews:**

#### **Fern Rodriquez:**

The book Exchanging Data between SAS and Microsoft Excel: Tips and Techniques to Transfer and Manage Data More Efficiently gives you the sense of being enjoy for your spare time. You can use to make your capable considerably more increase. Book can to get your best friend when you getting pressure or having big problem with the subject. If you can make reading a book Exchanging Data between SAS and Microsoft Excel: Tips and Techniques to Transfer and Manage Data More Efficiently to be your habit, you can get more advantages, like add your current capable, increase your knowledge about a few or all subjects. You can know everything if you like open and read a guide Exchanging Data between SAS and Microsoft Excel: Tips and Techniques to Transfer and Manage Data More Efficiently. Kinds of book are a lot of. It means that, science e-book or encyclopedia or other folks. So , how do you think about this guide?

#### **Scott Seward:**

What do you think of book? It is just for students because they're still students or this for all people in the world, the actual best subject for that? Just you can be answered for that issue above. Every person has distinct personality and hobby per other. Don't to be forced someone or something that they don't need do that. You must know how great in addition to important the book Exchanging Data between SAS and Microsoft Excel: Tips and Techniques to Transfer and Manage Data More Efficiently. All type of book could you see on many solutions. You can look for the internet options or other social media.

#### **Dale Vaught:**

Now a day people that Living in the era where everything reachable by match the internet and the resources in it can be true or not call for people to be aware of each details they get. How people have to be smart in getting any information nowadays? Of course the answer then is reading a book. Looking at a book can help persons out of this uncertainty Information especially this Exchanging Data between SAS and Microsoft Excel: Tips and Techniques to Transfer and Manage Data More Efficiently book because book offers you rich information and knowledge. Of course the details in this book hundred per cent guarantees there is no doubt in it you probably know this.

#### **John Martin:**

This Exchanging Data between SAS and Microsoft Excel: Tips and Techniques to Transfer and Manage Data More Efficiently is fresh way for you who has attention to look for some information mainly because it relief your hunger info. Getting deeper you into it getting knowledge more you know or else you who still having little bit of digest in reading this Exchanging Data between SAS and Microsoft Excel: Tips and Techniques to Transfer and Manage Data More Efficiently can be the light food for yourself because the information inside this particular book is easy to get by anyone. These books produce itself in the form that is certainly reachable by anyone, yep I mean in the e-book form. People who think that in e-book form make them feel tired even dizzy this e-book is the answer. So there is not any in reading a publication especially this one. You can find actually looking for. It should be here for you. So , don't miss the item! Just read this e-book style for your better life and knowledge.

# **Download and Read Online Exchanging Data between SAS and Microsoft Excel: Tips and Techniques to Transfer and Manage Data More Efficiently William E. Benjamin Jr. #TU1HW8IB250**

# **Read Exchanging Data between SAS and Microsoft Excel: Tips and Techniques to Transfer and Manage Data More Efficiently by William E. Benjamin Jr. for online ebook**

Exchanging Data between SAS and Microsoft Excel: Tips and Techniques to Transfer and Manage Data More Efficiently by William E. Benjamin Jr. Free PDF d0wnl0ad, audio books, books to read, good books to read, cheap books, good books, online books, books online, book reviews epub, read books online, books to read online, online library, greatbooks to read, PDF best books to read, top books to read Exchanging Data between SAS and Microsoft Excel: Tips and Techniques to Transfer and Manage Data More Efficiently by William E. Benjamin Jr. books to read online.

### **Online Exchanging Data between SAS and Microsoft Excel: Tips and Techniques to Transfer and Manage Data More Efficiently by William E. Benjamin Jr. ebook PDF download**

**Exchanging Data between SAS and Microsoft Excel: Tips and Techniques to Transfer and Manage Data More Efficiently by William E. Benjamin Jr. Doc**

**Exchanging Data between SAS and Microsoft Excel: Tips and Techniques to Transfer and Manage Data More Efficiently by William E. Benjamin Jr. Mobipocket**

**Exchanging Data between SAS and Microsoft Excel: Tips and Techniques to Transfer and Manage Data More Efficiently by William E. Benjamin Jr. EPub**